Title stata.com

graph twoway rcapsym — Range plot with spikes capped with marker symbols

Description Quick start Menu Syntax

Options Remarks and examples Also see

## **Description**

A range plot has two y variables, such as high and low daily stock prices or upper and lower 95% confidence limits.

twoway rcapsym plots a range, using spikes capped with marker symbols.

### **Quick start**

```
Range plot with spikes capped by marker symbols
```

twoway rcapsym y1 y2 x

Same as above, but with horizontal spikes

twoway rcapsym y1 y2 x, horizontal

Label spikes using values of the variable labvar

twoway rcapsym y1 y2 x, mlabel(labvar)

Specify orange spikes

twoway rcapsym y1 y2 x, lcolor(orange)

Same as above, but specify hollow diamonds as the marker symbols

twoway rcapsym y1 y2 x, lcolor(orange) msymbol(diamond\_hollow)

#### Menu

Graphics > Twoway graph (scatter, line, etc.)

# **Syntax**

 $\underline{\text{tw}}$ oway rcapsym ylvar y2var xvar [if] [in] [, options]

| options                                | Description                                                                              |  |  |
|----------------------------------------|------------------------------------------------------------------------------------------|--|--|
| vertical<br>horizontal                 | vertical spikes; the default horizontal spikes                                           |  |  |
| marker_options<br>marker_label_options | change look of markers (color, size, etc.)<br>add marker labels; change look or position |  |  |
| line_options                           | change look of spike lines                                                               |  |  |
| colorvar_options                       | change color of spike lines and markers based on values of a vari                        |  |  |
| axis_choice_options                    | associate plot with alternative axis                                                     |  |  |
| twoway_options                         | titles, legends, axes, added lines and text, by, regions, name, aspect ratio, etc.       |  |  |

All explicit options are *rightmost*, except vertical and horizontal, which are *unique*; see [G-4] Concept: repeated options.

## **Options**

vertical and horizontal specify whether the high and low y values are to be presented vertically (the default) or horizontally.

In the default vertical case, ylvar and y2var record the minimum and maximum (or maximum and minimum) y values to be graphed against each xvar value.

If horizontal is specified, the values recorded in ylvar and y2var are plotted in the x direction and xvar is treated as the y value.

marker\_options specify how the markers look, including shape, size, color, and outline; see [G-3] marker\_options. The same marker is used on both ends of the spikes.

marker\_label\_options specify if and how the markers are to be labeled. Because the same marker label would be used to label both ends of the spike, these options are of limited use here. See [G-3] marker\_label\_options.

*line\_options* specify the look of the lines used to draw the spikes, including pattern, width, and color; see [G-3] *line\_options*.

colorvar\_options specify that the color of the markers and lines used to draw the spikes be determined by the levels of the numeric variable colorvar; see [G-3] colorvar\_options.

axis\_choice\_options associate the plot with a particular y or x axis on the graph; see [G-3] axis\_choice\_options.

twoway\_options are a set of common options supported by all twoway graphs. These options allow you to title graphs, name graphs, control axes and legends, add lines and text, set aspect ratios, create graphs over by() groups, and change some advanced settings. See [G-3] twoway\_options.

### Remarks and examples

stata.com

We have daily data recording the values for the S&P 500 in 2001:

- . use https://www.stata-press.com/data/r18/sp500
  (S&P 500)
- . list date high low close in 1/5

|                      | date                                                          | high                                                | low                                                 | close                                               |
|----------------------|---------------------------------------------------------------|-----------------------------------------------------|-----------------------------------------------------|-----------------------------------------------------|
| 1.<br>2.<br>3.<br>4. | 02jan2001<br>03jan2001<br>04jan2001<br>05jan2001<br>08jan2001 | 1320.28<br>1347.76<br>1350.24<br>1334.77<br>1298.35 | 1276.05<br>1274.62<br>1329.14<br>1294.95<br>1276.29 | 1283.27<br>1347.56<br>1333.34<br>1298.35<br>1295.86 |

We will use the first 37 observations from these data:

. twoway rcapsym high low date in 1/37

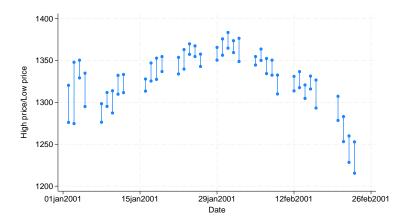

#### Also see

[G-2] graph twoway rarea — Range plot with area shading

[G-2] graph twoway rbar — Range plot with bars

[G-2] graph twoway rcap — Range plot with capped spikes

[G-2] graph twoway rconnected — Range plot with connected lines<sup>+</sup>

[G-2] graph twoway rline — Range plot with lines<sup>+</sup>

[G-2] graph twoway rscatter — Range plot with markers

[G-2] graph twoway rspike — Range plot with spikes

Stata, Stata Press, and Mata are registered trademarks of StataCorp LLC. Stata and Stata Press are registered trademarks with the World Intellectual Property Organization of the United Nations. StataNow and NetCourseNow are trademarks of StataCorp LLC. Other brand and product names are registered trademarks or trademarks of their respective companies. Copyright © 1985–2023 StataCorp LLC, College Station, TX, USA. All rights reserved.

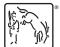

For suggested citations, see the FAQ on citing Stata documentation.